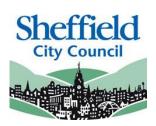

# Sheffield Two Year Old Funding Portal

# Two Year Old Eligibility Checker System (ECS) PROVIDER USER GUIDE

**March 2024** 

| Contents                            |    |
|-------------------------------------|----|
| Introduction                        | 2  |
| SECTION 1 – Logging In              | 3  |
| SECTION 2 – Homepage Navigation     | 5  |
| SECTION 3 – Assisted Application    | 7  |
| SECTION 4 – Economic / Non-Economic |    |
| Economic Grounds                    |    |
| Non-Economic Grounds                |    |
| SECTION 5 – Application Search      | 15 |
| SECTION 6 – Placement               |    |
|                                     |    |

# Introduction

This guide is designed to support the use of the 'Sheffield Two Year Old Funding Portal'. Please ensure that you familiarise yourself fully prior to using the Portal and completing any actions

## Sheffield Two Year Old Funding Portal - Eligibility Checker System (ECS)

Access to this portal will enable providers to:

- Assist parent / carers to submit online applications to check if they are eligible for the two year old Funded Early Learning (this is different to working parent funding which is applied for by parents via HMRC)
- Search on assisted applications previously made
- Via the system's placement notification process, check and receive confirmation from the local authority of eligibility when presented with a two year old funding voucher / reference number.

The online checker will confirm eligibility instantly (for places applied for under the economic criteria). The checker will automatically generate and send an email confirming eligibility or non-eligibility status.

For funding applied for under the non-economic criteria online, a manual check with be conducted by the local authority and we aim to confirm eligibility within three working days.

Existing users of the 'Sheffield Provider Portal' located at an approved two year old FEL provider will automatically have access to the portal.

This guide should contain all the information you need to use the Portal, however, should you have any further queries please contact us E-mail: <u>EYFEL.Census@sheffield.gov.uk</u>

**REFERENCE GUIDE:** 

# one TYOF Portal Users

# SECTION 1 – Logging In

Using the Web Address provided in your email. https://ems.sheffield.gov.uk/ProviderPortal/ Select the address or copy and paste into your Internet Browser address bar.

Login to EY Portal by completing the username and password fields on the login box; then select Log In

Note: If you cannot remember either your Username or Password you can Select the links below the Login button and follow the instructions.

| Sheffickd | Sheffield Provider Portal                                                                                                    |
|-----------|----------------------------------------------------------------------------------------------------|
| # Home    |                                                                                                    |
| Log In    | Welcome to the Sheffield Provider Portal<br>This potal has been introduced to make the submission of your headcourt cersus return to the<br>Sheffield City Council |

If this is the first time you login you will be redirected to an information page and an email will be sent to you with a confirmation Web Address, this is to ensure security.

## **Register User**

We have sent a confirmation email to your registered email address.

The email contains a confirmation link which will bring you back to the main login page

You must use this link to continue with your registration.

Each subsequent login to the Headcount Portal you will be directed to the Homepage as detailed in **Section 2.** 

After following the Web Address sent in the confirmation email you will see the confirmation message displayed.

Registration Confirmed Thanks, you have confirmed your email address and now may log in

| Change Password<br>Your password must be changed to allow access to the portal. | Your new password must;<br>• Be between 10 to 128 characters<br>• Contain at least one uppercase, one     |  |  |
|---------------------------------------------------------------------------------|----------------------------------------------------------------------------------------------------|--|--|
| Current password *                                                              | lowercase, one numeric, one special character.<br>(e.g., # @ ! \$ % & )                                   |  |  |
| New password *                                                                  | <ul> <li>Not be one number higher than the previous<br/>password, e.g., not 'Password23' after</li> </ul> |  |  |
| Confirm new password *                                                          | 'Password22'                                                                                              |  |  |
| Change password                                                                 | <ul> <li>Not be the same as the previous 10 passwords</li> </ul>                                          |  |  |
|                                                                                 | Please do not use Password in your new password, this is only an example.                                 |  |  |

Complete the 'Current password' with the password you have been allocated and then input your new password into the 'New password' and 'Confirm new password' fields; click on Change password.

| At the Security Details prompt select a secret question and provide a memorable answer; then select. | Security Details Please choose a secret question and provide an answer |  |  |
|----------------------------------------------------------------------------------------------------|------------------------------------------------------------------------|--|--|
|                                                                                                    | Secret Question • Mothers Maiden Name<br>Secret Answer • •••••         |  |  |

Congratulations you have now successfully logged in for the first time and will have access to the EY Portal.

# SECTION 2 – Homepage Navigation

| LOCAL<br>Borough Council                                                                                                    | EY Provider Portal             | The Announcements page will be visible at every login,        |  |
|----------------------------------------------------------------------------------------------------|--------------------------------|---------------------------------------------------------------|--|
| Home Two Year Old Funding-  Announcements                                                                                                    | La Bobster Barker → O Sign out | please read these carefully;<br>select continue to proceed to |  |
| Announcements The Local Borough Council will be resetting the webserver at 6pm on Friday night. Please ensure that all your children have been submitted before this time. Thanks EY Team Continue |                                | the Homepage.                                                 |  |

On initial login you may not have any Messages to read, the image below shows the TYOF users page, on the left are the application tasks you can complete, on the right are two messages showing both the read and unread sicons.

When you login and land on the home page you will now see several lozenges. Clicking on "2 year old funding" will take you to the 2 Year Old Funding section of the Portal.

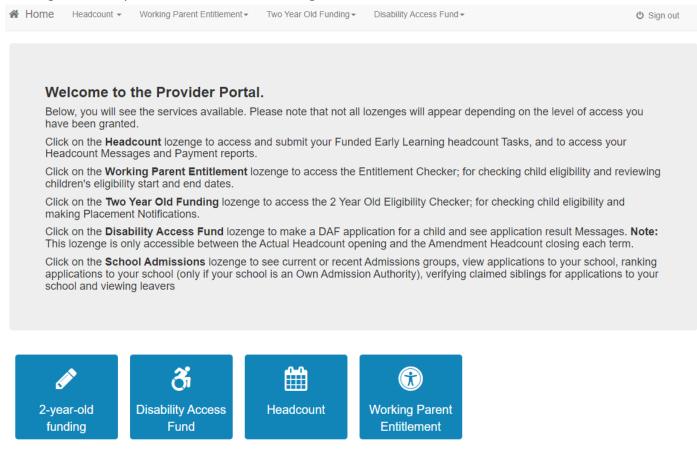

| Home Two Year Old Funding -                                                                        | 🌡 Bobster Barker ▾ 🖞 Sign out                                                                                                    |
|----------------------------------------------------------------------------------------------------|----------------------------------------------------------------------------------------------------|
| Welcome to the Provider Two Year Old Funding<br>Below, you will see the services available to you. | g Home Portal                                                                                                    |
| Two Year Old Funding Actions                                                                       | My messages                                                                                                    |
| Start an Assisted Application as a provider                                                        | Placement reference PLA-1502-1IB9YQF0 - Approved  This is confirmation that the funded early education placement for a two year old that you submit           |
| Start Placement Notification                                                                       | Placement reference PLA-1501-018EQ1F8 - Approved 22/01/2015 This is confirmation that the funded early education placement for a two year old that you submit |
| <b>Q</b> Search for Assisted Applications                                                          | View all messages                                                                                                    |

Selecting on your name; Top Right, brings up a menu where you can change your own password or secret question, you can also sign out securely

Guidance text can be provided, this text can be closed but will become visible again on each new login

Selecting the Two Year Old Funding; Top Left, brings up a menu which replicates the three large buttons on the TYOF home screen.

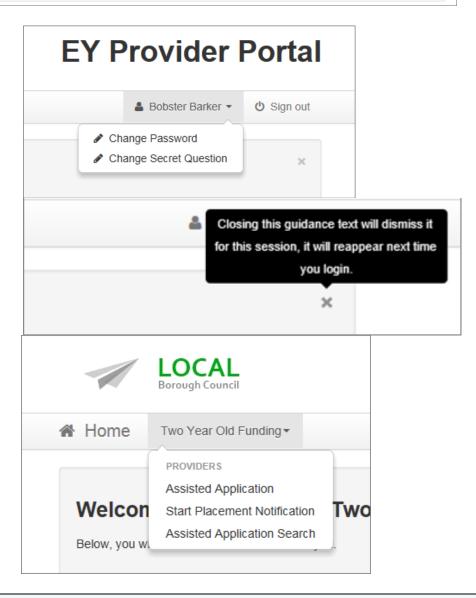

Note: These are particularly useful as shortcuts to the applications if you also use the Headcount Portal

# **SECTION 3 – Assisted Application**

When a Carer asks for help applying for EY TYOF, you can check their status by selecting

This will allow you to enter the Child and Carer details to send to the Eligibility Checking System (ECS).

| Start an Assisted Application as a provider |  |
|---------------------------------------------|--|
| Start Placement Notification                |  |
| <b>Q</b> Search for Assisted Applications   |  |

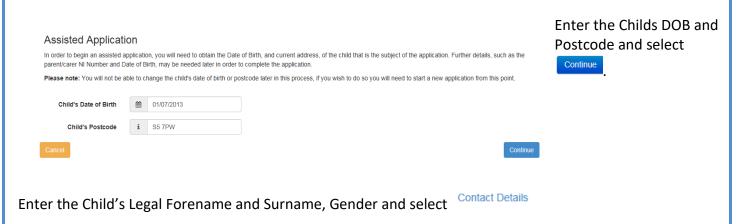

## Add Child

To progress this application, enter the details of the child below

Please note: You cannot change the child's date of birth or postcode from those which you entered on the previous screen. If you have made a mistake then please restart the application.

| Personal Details      | Contact Details Other |  |
|-----------------------|-----------------------|--|
| Forena                | ame * 🖋 Elizabeth     |  |
| Surna                 | ame * 🖋 Zztest        |  |
| Ger                   | nder * O Male         |  |
| Date of birth (dd/mm/ | yyyy) 🗎 01/07/2013    |  |
|                       | Previous Next         |  |
|                       | * Required field      |  |
|                       | Cancel Save           |  |
|                       |                       |  |
|                       |                       |  |
|                       |                       |  |
|                       |                       |  |

#### Add Child

To progress this application, enter the details of the child below

Please note: You cannot change the child's date of birth or postcode from those which you entered on the previous screen. If you have made a mistake then please restart the application.

| Personal Details | Contact Details Other                                                                                                    |            |
|------------------|----------------------------------------------------------------------------------------------------|------------|
| Postcod          | • # S5 7PW                                                                                                    |            |
|                  | Find Address Enter Address Manually                                                                                                |            |
|                  | CO, Southey Hall Road, Sheffield, S5 7PW     62, Southey Hall Road, Sheffield, S5 7PW     64, Southey Hall Road, Sheffield, S5 7PW | ^          |
|                  | 66, Southey Hall Road, Sheffield, S5 7PW<br>68, Southey Hall Road, Sheffield, S5 7PW                                               | (III)<br>• |
|                  | Select                                                                                                    |            |
|                  | Previous Next                                                                                                    |            |
|                  | · Required field                                                                                                    |            |
|                  | Cancel Save                                                                                                    |            |
|                  |                                                                                                    |            |
|                  |                                                                                                    |            |

to choose that address. Note: If you cannot find the address displayed you

Select Find Address . Highlight

an existing address from

those displayed and select

the address displayed you can select Enter Address Manually and

manually populate the address, please check that the postcode used is correct before using this option.

### Add Child

To progress this application, enter the details of the child below

Please note: You cannot change the child's date of birth or postcode from those which you entered on the previous screen. If you have made a mistake then please restart the application.

| Personal Details             | Contact I | Details       | Other           |  |  |
|------------------------------|-----------|---------------|-----------------|--|--|
| Use Another Address          |           |               |                 |  |  |
| House Number *               |           | <b>#</b> 60   |                 |  |  |
| House N                      | ame       | #             |                 |  |  |
| Street N                     | ame       | # So          | uthey Hall Road |  |  |
| District / Vil               | lage      | #             |                 |  |  |
| Town<br>County<br>Postcode - |           | A Sheffield   |                 |  |  |
|                              |           | *             |                 |  |  |
|                              |           | <b>#</b> S5   | 7PW             |  |  |
|                              |           | Previous Next |                 |  |  |
| * Required field             |           |               |                 |  |  |
|                              |           | Cancel        | Save            |  |  |

Select <sup>Other</sup>, and after Add Child entering the Ethnicity To progress this a

To progress this application, enter the details of the child below Please note: You cannot change the child's date of birth or postcode from those which you entered on the previous screen. If you have made a mistake then please restart the

х т

хv

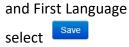

Note: if you do not currently know this information, you can select "not obtained" from the drop down options.

| plication.                            |            |               |               |  |  |
|---------------------------------------|------------|---------------|---------------|--|--|
| Personal Details Conta                | ct Details | Other         |               |  |  |
| Ethnicity *                           | 🖀 W        | 3RI - White I | British (WHB) |  |  |
|                                       | The Ethni  | city field is | required.     |  |  |
| First Language *                      | 😣 En       | glish (ENG)   |               |  |  |
| The First Language field is required. |            |               |               |  |  |
| Previous Next                         |            |               |               |  |  |
| * Required field                      |            |               |               |  |  |
|                                       | Cancel     | Save          |               |  |  |

Enter the Carer details and select Continue

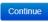

| Entor applicant lr      | nformation                                                                                                    |          |
|-------------------------|----------------------------------------------------------------------------------------------------|----------|
| Enter applicant Ir      | enter the details of the applicant below:                                                                         |          |
| Forename                | La Mum                                                                                                    |          |
| Surname                 | Barker                                                                                                    |          |
| Relationship            | Mother (PAM)                                                                                                    |          |
| Parental Responsibility | <ul> <li>Yes</li> <li>No</li> <li>If the applicant has legal responsibility for this child, select Yes</li> </ul> |          |
| House Name              | If the applicant has different House Name<br>to one shown above, please enter correct<br>House Name               |          |
| House No                | 60<br>If the applicant has different House No to<br>one shown above, please enter correct<br>House No             |          |
| Postcode                | S5 7PW<br>If the applicant has different postcode to<br>one shown above, please enter correct<br>postcode         |          |
| Back                    |                                                                                                    | Continue |

Note: a carer is the legal guardian of the child (parent/carer). Childminders/nursery staff/etc. are not carers in their capacity of providing FEL., and must not enter their own details here.

# **SECTION 4 – Economic / Non-Economic**

The Carer may be claiming TYOF due to **Economic** (e.g. Benefits) or **Non Economic** Grounds (e.g. Disability, Child in Care, Adoption)

| There you can apply to re                                                                                                    | eceive funding for your two year old.                                                                                                    |                                                                                                    |
|----------------------------------------------------------------------------------------------------|----------------------------------------------------------------------------------------------------|----------------------------------------------------------------------------------------------------|
| Economic Claim                                                                                                    | ceive funding for your two year old.                                                                                                    | Non-economic Claim                                                                                                    |
|                                                                                                    | e an application for the applicant based on eco                                                                                                    |                                                                                                    |
| Most applicants will                                                                                                    |                                                                                                    | Applicants for looked after or SEN children should choose this route. Claim on non-economic grounds                                                                                                    |
| Back<br>Economic                                                                                                    | Grounds                                                                                                    |                                                                                                    |
| electing Claim                                                                                                    | will show yo                                                                                                    | ou the Carer details to populate the DOB, you can choose to popul                                                                                                    |
| ither the Nat                                                                                                    | ional Insurance numbe                                                                                                    | r or the National Asylum Seekers number. And select                                                                                                    |
|                                                                                                    | ants economic Information                                                                                                    |                                                                                                    |
|                                                                                                    | pplicant is eligible, enter their economic deta                                                                                                    |                                                                                                    |
| Forename                                                                                                    | La Mum                                                                                                    | Child Details                                                                                                    |
| Surname                                                                                                    | <b>&amp;</b> Barker                                                                                                    | Elizabeth Zztest                                                                                                    |
| Date of Birth                                                                                                    | 07/10/1979                                                                                                    | Gender Female<br>Date of Birth 01-Jul-2013                                                                                                    |
| Please enter either:                                                                                                    |                                                                                                    | Parental Responsibility Yes                                                                                                    |
| National<br>Insurance No.<br>(e.g. AB123456C)                                                                                                    | AB123456A                                                                                                    | Relationship Mother                                                                                                    |
| Or                                                                                                    |                                                                                                    |                                                                                                    |
| National Asylum<br>Seekers No. (e.g.<br>13 / 07 / 56789)                                                                                                    |                                                                                                    |                                                                                                    |
| Back                                                                                                    |                                                                                                    | Continue                                                                                                    |
|                                                                                                    |                                                                                                    | Z Lagree to the Logal Declaration before collecting Confirm                                                                                                    |
| ou must read                                                                                                    | d carefully and select 🗵                                                                                                    | I agree to the Legal Declaration before selecting<br>Contimuent                                                                                                    |
| ou must read<br>Declaratio                                                                                                    |                                                                                                    | to the Legal Declaration before selecting                                                                                                    |
|                                                                                                    |                                                                                                    | to the Legal Declaration before selecting                                                                                                    |
| Declaratio<br>Declaration<br>Applicants should rea                                                                                                    | n                                                                                                    | plying on behalf of someone else you must have the parent/carer with you at the time of the application to                                                                                                    |
| Declaration<br>Declaration<br>Applicants should rea                                                                                                    | n<br>Id this carefully before applying. If you are app                                                                                                    | plying on behalf of someone else you must have the parent/carer with you at the time of the application to                                                                                                    |
| Declaration<br>Declaration<br>Applicants should rea<br>confirm agreement of<br>In applying for 2 year                                                                                                    | In this carefully before applying. If you are app with the following conditions.                                                                                                    | plying on behalf of someone else you must have the parent/carer with you at the time of the application to                                                                                                    |
| Declaration<br>Declaration<br>Applicants should rea<br>confirm agreement v<br>In applying for 2 year<br>• Applications can only<br>• You must inform the C                                                                                                    | In a dthis carefully before applying. If you are app<br>with the following conditions.<br>Free Early Learning you are agreeing to the for<br>be made for children who live with you and for<br>Council in writing if the child ceases to live with                                                                                                    | plying on behalf of someone else you must have the parent/carer with you at the time of the application to<br>ollowing conditions:<br>In whom you have parental responsibility.                                                                                                    |
| Declaration<br>Declaration<br>Applicants should rea<br>confirm agreement of<br>In applying for 2 year<br>Applications can only<br>You must inform the C<br>The information given                                                                                                    | In a dthis carefully before applying. If you are applying the following conditions.<br>Free Early Learning you are agreeing to the follower be made for children who live with you and for Council in writing if the child ceases to live with a may be shared locally for the benefit of your factors.                                                                                                    | plying on behalf of someone else you must have the parent/carer with you at the time of the application to<br>ollowing conditions:<br>In whom you have parental responsibility.<br>In you or you no longer have parental responsibility whilst they are still in funded Early Years provision.<br>family and may be used to verify eligibility with Government Departments.                                                                                                    |
| Declaration<br>Declaration<br>Applicants should rea<br>confirm agreement of<br>In applying for 2 year<br>Applications can only<br>You must inform the C<br>The information given<br>If your child stays in fu                                                                                                    | In a dthis carefully before applying. If you are app<br>with the following conditions.<br>Free Early Learning you are agreeing to the for<br>be made for children who live with you and for<br>Council in writing if the child ceases to live with<br>a may be shared locally for the benefit of your fa<br>unded early years (and then school) provision a                                                                                                    | plying on behalf of someone else you must have the parent/carer with you at the time of the application to<br>ollowing conditions:<br>In whom you have parental responsibility.<br>In you or you no longer have parental responsibility whilst they are still in funded Early Years provision.<br>family and may be used to verify eligibility with Government Departments.<br>after the age of 2, the Council may undertake routine eligibility checks on all current claims throughout the year.<br>funding entitlement known as Early Years Pupil Premium for children aged 3 and 4, and School Age Pupil Premium                                                          |
| Declaration<br>Declaration<br>Applicants should rea<br>confirm agreement of<br>In applying for 2 year<br>Applications can only<br>You must inform the C<br>The information given<br>If your child stays in fu<br>The Council may use<br>once your child begin                                                         | In<br>In this carefully before applying. If you are apprivate<br>with the following conditions.<br>Free Early Learning you are agreeing to the for<br>be made for children who live with you and for<br>Council in writing if the child ceases to live with<br>any be shared locally for the benefit of your fa-<br>unded early years (and then school) provision at<br>the information to confirm further Early Years fa-                                                                                                    | plying on behalf of someone else you must have the parent/carer with you at the time of the application to<br>ollowing conditions:<br>Ir whom you have parental responsibility.<br>In you or you no longer have parental responsibility whilst they are still in funded Early Years provision.<br>family and may be used to verify eligibility with Government Departments.<br>after the age of 2, the Council may undertake routine eligibility checks on all current claims throughout the year.<br>funding entitlement known as Early Years Pupil Premium for children aged 3 and 4, and School Age Pupil Premium<br>out pupil premium                                     |
| Declaration<br>Declaration<br>Applicants should rea<br>confirm agreement of<br>In applying for 2 year<br>Applications can only<br>You must inform the C<br>The information given<br>If your child stays in fu<br>The Council may use<br>once your child begin<br>I declare that all inform<br>If you wish to withdraw | In a dthis carefully before applying. If you are applying the following conditions.<br>Free Early Learning you are agreeing to the following conditions are agreeing to the following for children who live with you and for Council in writing if the child ceases to live with a may be shared locally for the benefit of your faunded early years (and then school) provision at the information to confirm further Early Years Is a school. Click here for further information about mation provided as part of this application is contact.        | plying on behalf of someone else you must have the parent/carer with you at the time of the application to<br>ollowing conditions:<br>If whom you have parental responsibility.<br>In you or you no longer have parental responsibility whilst they are still in funded Early Years provision.<br>family and may be used to verify eligibility with Government Departments.<br>If the age of 2, the Council may undertake routine eligibility checks on all current claims throughout the year.<br>funding entitlement known as Early Years Pupil Premium for children aged 3 and 4, and School Age Pupil Premium<br>out pupil premium<br>orrect to the best of my knowledge. |
| Declaration<br>Declaration<br>Applicants should rea<br>confirm agreement of<br>In applying for 2 year<br>Applications can only<br>You must inform the C<br>The information given<br>If your child stays in fu<br>The Council may use<br>once your child begin<br>I declare that all inform<br>If you wish to withdraw | In a dthis carefully before applying. If you are apprivate the following conditions.<br>Free Early Learning you are agreeing to the for be made for children who live with you and for Council in writing if the child ceases to live with a may be shared locally for the benefit of your faunded early years (and then school) provision a the information to confirm further Early Years to s school. Click here for further information abormation provided as part of this application is cow your consent at any point for eligibility checkling. | plying on behalf of someone else you must have the parent/carer with you at the time of the application to<br>ollowing conditions:<br>If whom you have parental responsibility.<br>In you or you no longer have parental responsibility whilst they are still in funded Early Years provision.<br>family and may be used to verify eligibility with Government Departments.<br>If the age of 2, the Council may undertake routine eligibility checks on all current claims throughout the year.<br>funding entitlement known as Early Years Pupil Premium for children aged 3 and 4, and School Age Pupil Premium<br>out pupil premium<br>orrect to the best of my knowledge. |

## An ineligible application will return with a warning sign, and details on how to proceed.

## Eligibility Result - funded early education for two year old children

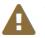

The check for eligibility for funded early education has been unable to confirm automatically if your child is eligible. If your application was based on eligibility for certain benefits and these have only recently been awarded, it is possible that a record of your benefits was not yet available on the eligibility checking system. In this case, please re-apply for 2 year old funding in a few days. If the system is still unable to confirm eligibility then you can request help from us and we will investigate

If you feel that you are infact eligible then please use the request help button and detail why you think your child is eligible, and we will contact you for supporting evidence.

Application reference number for your information:

TYF-1508-XM0XROF7

# 

The application reference above will help us with enquiries - please store it somewhere safe.

#### Finish

## Eligibility Result - funded early education for two year old children

The check for eligibility for funded early education has confirmed that Roberto Pickeles is eligible

The applicant will need to keep the information on this page for future reference.

### Application reference number for your information:

#### TYF-1503-LO4AIRF9

Funding for early education for Roberto Pickeles is available immediately. Funding will commence from the date, on or after 02/03/2015, when an early education placement is taken up with an approved provider.

The application reference above will help us with enquiries - please store it somewhere safe. If you have any further enquiries about your application or would like to take any further action please contact us at: PO Box 244 Shepherds Bush London E1

#### How would the applicant prefer to receive the eligibility details?

If none of these methods are appropriate then please note down the application reference number and funding start date for the applicant.

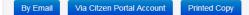

Once the result is returned you can choose the delivery method to the parent. You will need an email

address for By Email Via Citzen Portal Account or you can print out the details.

Dear William Pickles

This is confirmation that your child, Roberto, qualifies for funding for early education. You can claim up to 15 hours per week of free nursery education with an approved provider. The provider will claim the funding directly from this Authority after the child's attendance.

Please note that the earliest date from which your child can take up a funded place is 02/03/2015.

When arranging a funded place with an approved nursery provider, you will need to quote this reference number TYF-1503-LO4AIRF9. It would be helpful if you could show the provider your child's birth certificate and proof of residence at the address you provided at this time.

Please retain this message for future reference and quote reference number TYF-1503-LO4AIRF9 in all correspondence.

If you have any questions regarding your application, please contact us on 01011 123456 or email contact@thisauthority.com

Regards

TYOF Team, This LA

Select **Finish** to return to the Home Page

| Claim on non                                                                                                    | reconomic grounds                                                                                                    |
|----------------------------------------------------------------------------------------------------|----------------------------------------------------------------------------------------------------|
| cting                                                                                                    | will show you the options available for the Non-Economic claim.                                                                                                    |
| -economic Crite                                                                                                    | ria Selection                                                                                                    |
| all of the criteria which appl                                                                                                    | ies to your application and please provide the details required for that criteria.                                                                                                    |
|                                                                                                    | with the Internet Browser - Internet Explorer 9 (IE9) You may find you need to tick the relevant box and then take the tick out again to access please then put the tick back in again before you Submit                                                                                                    |
| note that the maximum a                                                                                                    | mount of evidence you can attach cannot exceed a total of 20MB                                                                                                    |
| Dooked After Child A "I<br>of their social services fur                                                                                                    | looked after child" is a child who is (a) in the care of a local authority, or (b) being provided with accommodation by a local authority in the exercise nection.                                                                                                    |
| ) Adoption, Residence Or guardianship).                                                                                                    | rder or Special Guardianship Children who have left care but are not able to return home (through adoption orders, residence orders or special                                                                                                    |
| ) Child has Education, He                                                                                                    | ealth & Care Plan (EHCP) Has Education, Health and Care Plan (EHCP)                                                                                                    |
| Child has a disability                                                                                                    | s in receipt of Disability Living Allowance (DLA).                                                                                                    |
| ) Children of Zambrano C                                                                                                    | Carers Children of Zambrano Carers                                                                                                    |
| -                                                                                                    | ECHR Article 8 Children of families with no recourse to public funds with a right to remain in the UK on grounds of private and family life under<br>Convention on Human Rights                                                                                                    |
| Failed Asylum (Section<br>Act')                                                                                                    | 4, the 1999 Act) Children of a subset of failed asylum seekers (supported under section 4 of the Immigration and Asylum Act 1999 – 'the 1999                                                                                                    |
|                                                                                                    |                                                                                                    |
| Vulnerable Children- No<br>have No Recourse to Put                                                                                                    | Recourse to Public Funds Children assessed as being vulnerable and meeting the definition in Section 17 of the Children Act (1989) and who plic Funds (NRPF)                                                                                                    |
| have No Recourse to Put                                                                                                    | plic Funds (NRPF)                                                                                                    |
| have No Recourse to Put                                                                                                    | vant section will expand it to allow you to populate the details of the claim, an                                                                                                    |
| ting the relev                                                                                                    | vant section will expand it to allow you to populate the details of the claim, an<br>e documents can be attached by selecting and browsing to the file.                                                                                                    |
| the relev<br>cting the relev<br>ronic evidenc<br>Looked After Child A "lo<br>of their social services fun                                                                                                    | vant section will expand it to allow you to populate the details of the claim, an<br>e documents can be attached by selecting and browsing to the file.                                                                                                    |
| the relevent to the relevent to the relevent to the relevent to the relevent to the relevent to the relevent to the relevent to the relevant to the relevant t | vant section will expand it to allow you to populate the details of the claim, an<br>e documents can be attached by selecting +Add file and browsing to the file.                                                                                                    |
| have No Recourse to Put<br>Cting the relevent<br>cronic evidence<br>Looked After Child A "lo<br>of their social services fun-<br>Adoption, Residence Ord<br>guardianship).<br>Child has Education, Her                                                                                                    | blic Funds (NRPF) The and section will expand it to allow you to populate the details of the claim, an e documents can be attached by selecting and browsing to the file. The and browsing to the file. The analytic the analytic the analytic t |
| have No Recourse to Put<br>cting the relev<br>cronic evidence<br>Looked After Child A "loo<br>of their social services fun<br>Adoption, Residence Ord<br>guardianship).<br>Child has Education, Her<br>Child has a disability Is                                                                                                    | alth & Care Plan (EHCP) Has Education, Health and Care Plan (EHCP)                                                                                                    |
| have No Recourse to Put<br>cting the relevent<br>cronic evidence<br>Looked After Child A "lo<br>of their social services fun<br>Adoption, Residence Ord<br>guardianship).<br>Child has Education, Her<br>Child has a disability Is<br>ease provide details to se                                                                                                    | ant section will expand it to allow you to populate the details of the claim, an<br>e documents can be attached by selecting +Add file and browsing to the file.<br>boked after child" is a child who is (a) in the care of a local authority, or (b) being provided with accommodation by a local authority in the exercise<br>ction.<br>der or Special Guardianship Children who have left care but are not able to return home (through adoption orders, residence orders or special<br>alth & Care Plan (EHCP) Has Education, Health and Care Plan (EHCP)<br>in receipt of Disability Living Allowance (DLA).<br>upport your claim relating to the above criteria                                                                                                    |
| have No Recourse to Put<br>cting the relev<br>cronic evidenc<br>Looked After Child A "lo<br>of their social services fun<br>Adoption, Residence Ord<br>guardianship).<br>Child has Education, Hei<br>Child has a disability Is<br>ease provide details to s<br>Child is in receipt of DLA.                                                                                                    | ant section will expand it to allow you to populate the details of the claim, an<br>e documents can be attached by selecting +Add file and browsing to the file.<br>boked after child" is a child who is (a) in the care of a local authority, or (b) being provided with accommodation by a local authority in the exercise<br>ction.<br>der or Special Guardianship Children who have left care but are not able to return home (through adoption orders, residence orders or special<br>alth & Care Plan (EHCP) Has Education, Health and Care Plan (EHCP)<br>in receipt of Disability Living Allowance (DLA).<br>upport your claim relating to the above criteria                                                                                                    |

the details section to tell us you will be Remove emailing the evidence. The address to email them to is <u>2YOFEL@sheffield.gov.uk</u>.

Choose File DLA Document Page 2.png

| arent/applicant has been made aware of these conditions and has confirmed that they are true                                |                                   |
|----------------------------------------------------------------------------------------------------|-----------------------------------|
|                                                                                                    | Continue                          |
| t the method(s) of contact and enter any supplimentary deta                                                                 | ails before selecting Continue    |
| ferred methods of contact                                                                                                   |                                   |
| vould the applicant like to be contacted once we have reviewed their application.                                           |                                   |
| Via Email Yes                                                                                                    |                                   |
| Via Citizen Portal (only valid where the applicant has already created an account on Citizens Portal)                       |                                   |
| Via Provider Yes                                                                                                    |                                   |
| sage will always be sent to you via your Provider Portal account when changes are made to this application.                 |                                   |
| hay add some information below to record a phone number or address at which to contact the applicant when you receive any n | notifications from the authority. |
| se contact Bob at Markness Nursery 07489654232                                                                              |                                   |
|                                                                                                    |                                   |
|                                                                                                    |                                   |
|                                                                                                    |                                   |

Note: If your screen looks like the image above and you do not see Via Post, this is because that option has been turned off by your Local Authority.

| Preferred meth               | ods of contact                                                                                                    |
|------------------------------|----------------------------------------------------------------------------------------------------|
| How would the applicant like | e to be contacted once we have reviewed their application.                                                                              |
| Via Email                    | Yes                                                                                                    |
| Via Post                     | Yes                                                                                                    |
| Via Citizen Portal           | Yes (only valid where the applicant has already created an account on Citizens Portal)                                                  |
| Via Provider                 | Yes                                                                                                    |
| A message will always be s   | ent to you via your Provider Portal account when changes are made to this application.                                                  |
| You may add some informa     | tion below to record a phone number or address at which to contact the applicant when you receive any notifications from the authority. |
| Bob at Markness Nursery -    | 07865432123                                                                                                    |
| Back                         | Continue                                                                                                    |

Note: If you select Via Citizen Portal, they must have an account associated with the email address.

Populate the contact details of the Parent and select **Output Determine the contact details Determine the contact details of the Parent and select Determine the contact details of the Parent and select details of the Parent and select details of the Parent and select details of the Parent and select details of the Parent and select details of the Parent and select details of the Parent and select details of the Parent and select details of the Parent and select details of the Parent and select details of the Parent and s** 

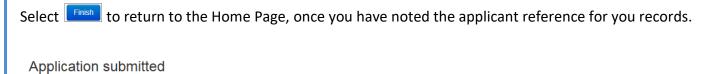

Your application for Elizabeth Zztest has been submitted. The applicant will be notified of the result via whichever method of contact which they selected. You will also be notified of the result of your claim by a message to your provider portal account.

Application reference number for your information:

TYF-1508-X6U9D5F2

The application reference above will help us with enquiries - please store it somewhere safe.

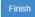

Once the Local Authority has reviewed the application, there may be an update requesting additional information sent to the contact details provided before the application can be reviewed for eligibility.

| SECTION 5 – Application Search                                |                                    |
|---------------------------------------------------------------|------------------------------------|
| By selecting $Q$ Search for Assisted Applications, you can ch | neck existing application details. |
| Two Year Old Funding Actions                                  |                                    |
| Start an Assisted Application as a provider                   |                                    |
| Start Placement Notification                                  |                                    |
| Q Search for Assisted Applications                            |                                    |

You can filter by Name / Application Reference and search between application dates.

| Assisted A                 | pplicati           | on Searcl               | h              |                    |                                 |                       |        |
|----------------------------|--------------------|-------------------------|----------------|--------------------|---------------------------------|-----------------------|--------|
| Applications which were as | sisted by your ser | vices / centre can be s | searched here: |                    |                                 |                       |        |
|                            | 5                  | submitted From 🛗 0      | 02 Dec 2014 To | 02 Mar 2015        | Search                          |                       |        |
|                            |                    |                         |                |                    |                                 |                       |        |
| 0 Applications found       |                    |                         |                |                    |                                 |                       |        |
| Application Type           | Applicant          | Child's name            | Child's Dob    | Submission<br>Date | Provisional<br>Eligibility Date | Application Reference | Status |
|                            |                    |                         |                |                    |                                 |                       |        |
| There are no results to    | o display.         |                         |                |                    |                                 |                       | ×      |
|                            |                    |                         |                |                    |                                 |                       |        |

Selecting search with the default dates will return all applications in the last three months, including the current Status.

| 5 Applications found |                 |                  |             |                    |                                 |                       |            |
|----------------------|-----------------|------------------|-------------|--------------------|---------------------------------|-----------------------|------------|
| Application Type     | Applicant       | Child's name     | Child's Dob | Submission<br>Date | Provisional<br>Eligibility Date | Application Reference | Status     |
| Economic             | Billy Kruger    | Freddy Kruger    | 31-12-2012  | 21-01-2015         | 21-01-2015                      | TYF-1501-55C3GDF9     | Approved   |
| Economic             | Billy Connolly  | Billie Connolly  | 31-12-2012  | 11-02-2015         | 11-02-2015                      | TYF-1502-D743TFF7     | Approved   |
| Economic             | Bill Smythe     | Bill Smythe      | 31-12-2012  | 24-02-2015         | 24-02-2015                      | TYF-1502-2RDIWYF6     | Approved   |
| Economic             | William Pickles | Roberto Pickeles | 31-12-2012  | 02-03-2015         | 02-03-2015                      | TYF-1503-LO4AIRF9     | Approved   |
| Non-economic         | William Pickles | Roberta Pickles  | 31-12-2012  | 02-03-2015         | 02-03-2015                      | TYF-1503-AHMJF6F6     | Not Opened |

| plication                                            | Deta               | IS                            |                                      |           |           |          |           |          |         |  |             |
|------------------------------------------------------|--------------------|-------------------------------|--------------------------------------|-----------|-----------|----------|-----------|----------|---------|--|-------------|
| pplication Inform                                    | ation              |                               |                                      |           |           |          |           |          |         |  |             |
| Application Ty<br>Application Re<br>Eligibility Date | eference           | Econom<br>TYF-150<br>02/03/20 | 3-LO4AIRF9                           | Аррі      | roved     |          |           |          |         |  |             |
| rovider Details                                      |                    |                               |                                      |           |           |          |           |          |         |  |             |
| Task Created<br>User<br>Provider<br>Address          | Bob Bar<br>Marknes |                               |                                      | 🖂 ma      | rkness@ho |          |           |          |         |  |             |
| blid Dataila                                         |                    |                               |                                      |           |           |          |           |          |         |  |             |
| hlid Details                                         | Roberto I          | Dickeles                      |                                      |           |           |          |           |          |         |  |             |
| Gender<br>Date of Birth<br>Address                   | Male<br>31/12/20   | 12                            | EDFORD, Sin                          | nshire, M | IK43 ONE  |          |           |          |         |  |             |
| pplicant Details                                     |                    |                               |                                      |           |           |          |           |          |         |  |             |
| From<br>National Insur<br>Relationship               |                    | A<br>F                        | /illiam Pickles<br>B142536C<br>ather |           |           |          |           |          |         |  |             |
| Parental Resp<br>Address<br>Preferred Meth           |                    | 3                             | es<br>4, MK43 0NE                    |           |           |          |           |          |         |  | Resend Vouc |
| Address                                              | nod Of Col         | 3<br>ntact                    | 4, MK43 ONE                          | /oucher   | to re     | issue th | e detail  | to the I | Parent. |  | Resend Vouc |
| Address<br>Preferred Meth                            | nod Of Col         | 3<br>ntact                    | 4, MK43 ONE                          | /oucher   | to re     | issue th | e detail: | to the I | Parent. |  | Resend Vouc |
| Address<br>Preferred Meth                            | nod Of Col         | 3<br>ntact                    | 4, MK43 ONE                          | /oucher   | to re     | issue th | e detail  | to the I | Parent. |  | Resend Vouc |
| Address<br>Preferred Meth                            | nod Of Col         | 3<br>ntact                    | 4, MK43 ONE                          | /oucher   | to re     | issue th | e detail  | to the I | Parent. |  | Resend Vouc |
| Address<br>Preferred Meth                            | nod Of Col         | 3<br>ntact                    | 4, MK43 ONE                          | /oucher   | to re     | issue th | e detail  | to the I | Parent. |  | Resend Vouc |
| Address<br>Preferred Meth                            | nod Of Col         | 3<br>ntact                    | 4, MK43 ONE                          | /oucher   | to re     | issue th | e detail  | to the I | Parent. |  | Resend Vouc |
| Address<br>Preferred Meth                            | nod Of Col         | 3<br>ntact                    | 4, MK43 ONE                          | /oucher   | to re     | issue th | e detail: | to the I | Parent. |  | Resend Vouc |
| Address<br>Preferred Meth                            | nod Of Col         | 3<br>ntact                    | 4, MK43 ONE                          | /oucher   | to re     | issue th | e detail: | to the I | Parent. |  | Resend Vouc |
| Address<br>Preferred Meth                            | nod Of Col         | 3<br>ntact                    | 4, MK43 ONE                          | /oucher   | to re     | issue th | e detail: | to the I | Parent. |  | Resend Vouc |
| Address<br>Preferred Meth                            | nod Of Col         | 3<br>ntact                    | 4, MK43 ONE                          | /oucher   | to re     | issue th | e detail: | to the I | Parent. |  | Resend Vouc |
| Address<br>Preferred Meth                            | nod Of Col         | 3<br>ntact                    | 4, MK43 ONE                          | /oucher   | to re     | issue th | e detail: | to the I | Parent. |  | Resend Vouc |
| Address<br>Preferred Meth                            | nod Of Col         | 3<br>ntact                    | 4, MK43 ONE                          | /oucher   | to re     | issue th | e detail: | to the I | Parent. |  | Resend Vouc |
| Address<br>Preferred Meth                            | nod Of Col         | 3<br>ntact                    | 4, MK43 ONE                          | /oucher   | to re     | issue th | e detail: | to the P | Parent. |  | Resend Vouc |
| Address<br>Preferred Meth                            | nod Of Col         | 3<br>ntact                    | 4, MK43 ONE                          | /oucher   | to re     | issue th | e detail: | to the I | Parent. |  | Resend Vouc |
| Address<br>Preferred Meth                            | nod Of Col         | 3<br>ntact                    | 4, MK43 ONE                          | /oucher   | to re     | issue th | e detail: | to the P | Parent. |  | Resend Vouc |

| SECTION 6 – Placement                                 |                                                  |
|-------------------------------------------------------|--------------------------------------------------|
| By selecting Start Placement Notification, you can ap | oply for the child to be placed at your Setting. |
| Two Year Old Funding Actions                          |                                                  |
| Start an Assisted Application as a provider           |                                                  |
| Start Placement Notification                          |                                                  |
| Q Search for Assisted Applications                    |                                                  |
|                                                       |                                                  |

Enter the Reference Number and Child details viewable through the Assisted Application Search screen

| then select                   |                                                                                                    |
|-------------------------------|----------------------------------------------------------------------------------------------------|
| Placement Not                 | fication                                                                                                    |
| You can notify the Local Aut  | ority of funded placements for 2 year old children using this facility.                                                                                                    |
|                               | a child who is two years old at the start of the funding period in which the proposed placement commences, you will need to provide some details about the<br>ducation for Two Year Olds application reference number; these details will be validated against those entered when eligibility for early education for two year |
| You may find it appropriate t | see the child's birth certificate and proof of residence at this stage, although this is not strictly necessary until you submit a request for funding                                                                                                    |
| Application Reference *       | TYF-1503-LO4AIRF9                                                                                                    |
| Date of Birth *               |                                                                                                    |
| Start of placement *          | ● 02-March-2015                                                                                                    |
| Surname *                     | Pickeles                                                                                                    |
| Forename                      | & Roberto                                                                                                    |
|                               | Cancel                                                                                                    |

| pplication Sun                                                                                                    | nmary                                                                                                    |                                                                                                    |
|----------------------------------------------------------------------------------------------------|----------------------------------------------------------------------------------------------------|----------------------------------------------------------------------------------------------------|
|                                                                                                    | -                                                                                                    |                                                                                                    |
|                                                                                                    |                                                                                                    | eir application for Funded Early Education for Two Year Olds, please use this information to confirm that the user made t<br>address then you will get the opportunity to amend their address on the next page. |
| Application's Details                                                                                                    |                                                                                                    |                                                                                                    |
| pplication Reference                                                                                                    | TYF-1503-LO4AIRF9                                                                                                    |                                                                                                    |
| ligibility Date                                                                                                    | 02/03/2015                                                                                                    |                                                                                                    |
| bild's Dotails                                                                                                    |                                                                                                    |                                                                                                    |
| child's Details                                                                                                    |                                                                                                    |                                                                                                    |
| orename                                                                                                    | Roberto                                                                                                    |                                                                                                    |
| urname<br>:hild's Dob                                                                                                    | Pickeles 31/12/2012                                                                                                    |                                                                                                    |
| ostcode                                                                                                    | MK43 0NE                                                                                                    |                                                                                                    |
| USICOUE                                                                                                    | MIR45 UNL                                                                                                    |                                                                                                    |
| pplicant's Details                                                                                                    |                                                                                                    |                                                                                                    |
| orename                                                                                                    | William                                                                                                    |                                                                                                    |
| Surname                                                                                                    | Pickles                                                                                                    |                                                                                                    |
| I am satisfied that the pro                                                                                                    | Agree And Continue                                                                                                    | o the child for whom this application was approved<br>rrect or select <b>No. It is wrong</b> and populate the relevant address.                                                                                 |
| I am satisfied that the pro         Disagree And Exit         Amount of the product of the product of t                                                                                   | Agree And Continue                                                                                                    | No. It is wrong                                                                                                    |
| I am satisfied that the product of the product of                                | at the address is cor<br>mation                                                                                                    | rrect or select <b>NO, ILIS WOOD</b> and populate the relevant address.                                                                                                    |
| I am satisfied that the product of the product of                                | Agree And Continue<br>at the address is cor<br>mation<br>o Pickeles<br>2012                                                                                                    | rrect or select No. It is wrong and populate the relevant address.                                                                                                    |
| I am satisfied that the product of the product of                                | Agree And Continue<br>at the address is cor<br>mation<br>o Pickeles<br>2012                                                                                                    | rrect or select <b>NO, It IS WYONG</b> and populate the relevant address.                                                                                                    |
| I am satisfied that the product of the product of                                | Agree And Continue<br>at the address is con<br>mation<br>o Pickeles<br>2012<br>Irich Walk, BEDFORD, Simshire, M                                                                                                    | rrect or select <b>NO, It IS WYONG</b> and populate the relevant address.                                                                                                    |
| I am satisfied that the product of the product of                                | Agree And Continue<br>at the address is cor<br>mation<br>o Pickeles<br>2012<br>Irch Walk, BEDFORD, Simshire, M                                                                                                    | rrect or select not select address.                                                                                                    |
| I am satisfied that the product of the product of                                | Agree And Continue<br>at the address is con<br>mation<br>o Pickeles<br>2012<br>Irich Walk, BEDFORD, Simshire, M                                                                                                    | rrect or select <b>NO, ILIS WOOD</b> and populate the relevant address.                                                                                                    |
| I am satisfied that the product of the product of                                | Agree And Continue<br>at the address is con<br>mation<br>o Pickeles<br>2012<br>Irch Walk, BEDFORD, Simshire, M<br>address shown above is the child<br>o, It is wrong                                                                                                    | rrect or select <b>NO, It IS WOOD</b> and populate the relevant address.                                                                                                    |
| I am satisfied that the product of the product of                                | Agree And Continue<br>at the address is commation<br>o Pickeles<br>2012<br>Irch Walk, BEDFORD, Simshire, M<br>address shown above is the child<br>o. It is wrong                                                                                                    | rrect or select <b>NO, ILIS WOOD</b> and populate the relevant address.                                                                                                    |
| I am satisfied that the product of the product of                                | Agree And Continue<br>at the address is con<br>mation<br>o Pickeles<br>2012<br>Irch Walk, BEDFORD, Simshire, M<br>address shown above is the child<br>o, It is wrong                                                                                                    | rrect or select <b>NO, It IS WYONG</b> and populate the relevant address.                                                                                                    |
| I am satisfied that the product of the product of                                | Agree And Continue<br>at the address is commation<br>o Pickeles<br>2012<br>Irch Walk, BEDFORD, Simshire, M<br>address shown above is the child<br>o. It is wrong                                                                                                    | rrect or select <b>NO, It IS WYONG</b> and populate the relevant address.                                                                                                    |
| I am satisfied that the product of the product of                                | Agree And Continue<br>at the address is cor<br>mation<br>o Pickeles<br>2012<br>urch Walk, BEDFORD, Simshire, M<br>address shown above is the child<br>o, It is wrong<br>Use Another Address<br>¥ 34                                                                                                    | rrect or select <b>NO, It IS WYONG</b> and populate the relevant address.                                                                                                    |
| A lam satisfied that the product of the product of | Agree And Continue<br>at the address is continue<br>at the address is continue<br>o Pickeles<br>2012<br>Irch Walk, BEDFORD, Simshire, M<br>address shown above is the child<br>o, It is wrong<br>Use Another Address<br>34<br>34                                                                                                    | rrect or select <b>NO, It IS WYONG</b> and populate the relevant address.                                                                                                    |
| I am satisfied that the product of the product of                                | Agree And Continue<br>at the address is cor<br>mation<br>o Pickeles<br>2012<br>urch Walk, BEDFORD, Simshire, M<br>address shown above is the child<br>o. It is wrong<br>Use Another Address<br>() 34<br>() 34<br>() 3 | rrect or select <b>NO, It IS WYONG</b> and populate the relevant address.                                                                                                    |
| A lam satisfied that the product of the product of | Agree And Continue<br>at the address is corr<br>mation<br>o Pickeles<br>2012<br>Irch Walk, BEDFORD, Simshire, M<br>address shown above is the child<br>o, It is wrong<br>Use Another Address<br>() 34<br>() 5<br>() 14<br>() 14<br>() 1 | rrect or select <b>NO, It IS WYONG</b> and populate the relevant address.                                                                                                    |
| Disagree And Exit A<br>her confirm that<br>ddress Confirm<br>Child Details<br>Name Roberty<br>Gender Male<br>Date of Birth 31/12/2<br>Address 34 Chu<br>Please confirm that the a<br>Yes, It is correct Name<br>House Number •<br>House Name<br>Street Name<br>District / Village                                                                                                    | Agree And Continue<br>at the address is cor<br>mation<br>o Pickeles<br>2012<br>urch Walk, BEDFORD, Simshire, M<br>address shown above is the child<br>o. It is wrong<br>Use Another Address<br>() 34<br>() 34<br>() 3 | rrect or select <b>NO, It IS WYONG</b> and populate the relevant address.                                                                                                    |

| lid Details             |                        |                                        |  |  |
|-------------------------|------------------------|----------------------------------------|--|--|
| Name                    | Roberto F              | vickeles                               |  |  |
| Gender                  | Male                   |                                        |  |  |
| Date of Birth 31/12/201 |                        | 2                                      |  |  |
| Address                 | 34 Churc               | Irch Walk, BEDFORD, Simshire, MK43 0NE |  |  |
| -                       |                        | m which the placement will be funded.  |  |  |
|                         | rovider *<br>Service * | FDC                                    |  |  |
|                         |                        |                                        |  |  |

## Placement Declaration Chlid Details ~ Name Roberto Pickeles Gender Male Date of Birth 31/12/2012 34 Church Walk, BEDFORD, Simshire, MK43 0NE Address Placement Details ~ Markness - FDC Service Placement Date 02/03/2015 Declaration I understand that I must confirm the full name, date of birth and home address of the child before I claim any funded hours. I also understand funding for the placement will only be available from the child's date of eligibility Continue

## The details are shown for this Placement request. You can now select

## **Placement Summary**

The notification for a funded early education placement for a two year old has been submitted for approval. You may not start claiming funded hours until you have received approval for this placement.

You will receive a message in your portal inbox when we have made our decision regarding this application.

You should discuss with the parents/carers of Roberto whether funded placements have been taken up with other settings in order to confirm whether funding may need to be shared.

| Placement Reference           | PLA-1503-23TQJ9F7                                         |
|-------------------------------|-----------------------------------------------------------|
| Service                       | Markness FDC                                              |
| Placement Date                | 02/03/2015                                                |
| Application's Details         |                                                           |
| Application Reference         | TYF-1503-LO4AIRF9                                         |
| Child's Details               |                                                           |
| Name                          | Roberto Pickeles                                          |
| Child's Dob<br>Address        | 31/12/2012<br>34 Church Walk, BEDFORD, Simshire, MK43 0NE |
| Childs Eligibility Date       |                                                           |
| Applicant's Details           |                                                           |
| Name<br>Relationship to Child | William Pickles<br>Father                                 |
| Finish                        |                                                           |